# INTEGRATING AVALARA WITH FRONTIER

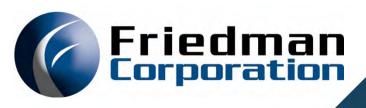

Dehn Loder | December 11, 2019

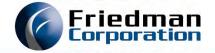

## THE DETAILS

- All participants are muted.
- Please post your questions in Chat or use the Q&A tab. We will answer them at the end of the presentation.
- This session is being recorded. The replay link will be sent to all registered customers.
- Presenters:
  - Christian ShawPartner Launch ManagerAvalara
  - Dehn Loder

**Friedman Corporation** 

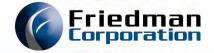

## ABOUT THIS PRESENTATION

- Thank you to Avalara for their presentation!
- This presentation discusses the integration of AvaTax with Frontier
  - Why we chose Avalara as a partner
  - What you need
  - How it works
  - Implementation decisions
  - Setup steps
  - Operations
  - Future roadmap

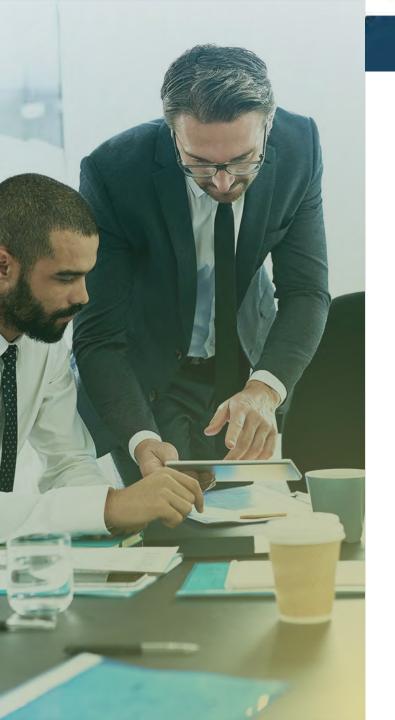

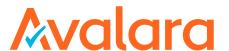

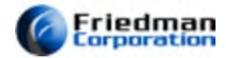

# INTRODUCING AVALARA AVATAX

Christian Shaw – Partner Launch Manager December 11, 2019

# Agenda

- > What Is Nexus?
- > Tax Compliance Challenges
- > Avalara Demo
- > Q&A

# **Avalara**

> WHAT IS CHALLENGE OF TAX NEXUS?

#### THE NEXUS CHALLENGE

- Owned / leased real property
- > Field sales / service staff
- > Inventory location
- Affiliates
- Economic nexus

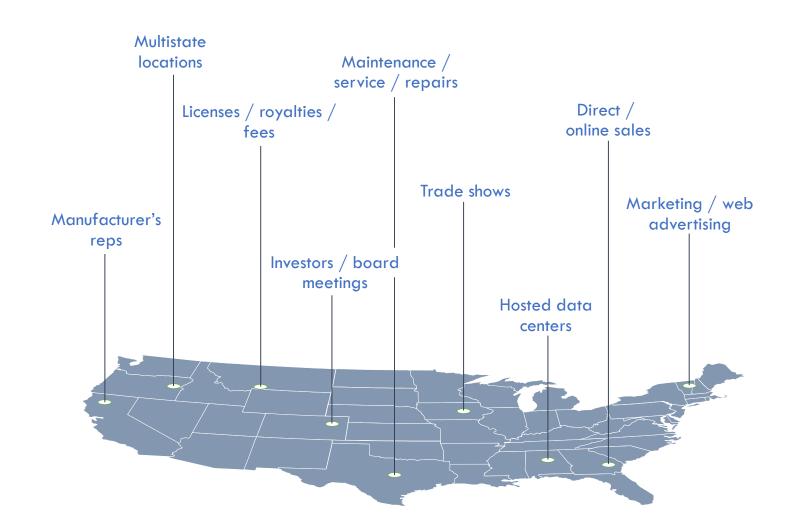

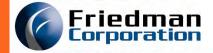

## WHAT WAS SOUTH DAKOTA VS. WAYFAIR, INC. ABOUT?

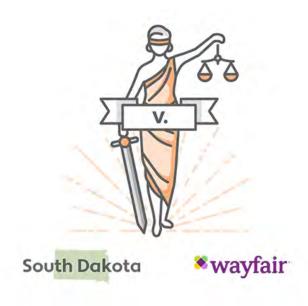

- South Dakota asked the U.S. Supreme Court to overturn its long-standing physical presence nexus rule.
- SCOTUS ruled in favor of South Dakota. The state can impose sales tax obligations on out-of-state transactions.
- Affected: Remote sellers not currently registered with the state who meet sales volume and/or transaction count threshold requirements
- Impact: States can now implement economic nexus laws businesses don't need a physical presence to be required to collect & remit sales tax. 30+ states have already declared economic nexus laws since the ruling.

## **ECONOMIC NEXUS**

WHAT IS IT?

Economic nexus is a tax collection obligation imposed on sellers based on their level of economic activity within a state.

Unlike physical presence, it is based **entirely** on sales revenue, transaction volume, or both.

Like most sales tax laws, economic nexus criteria vary by state. All aim to level the playing field between non-collecting out-of-state sellers and brick-and-mortar businesses.

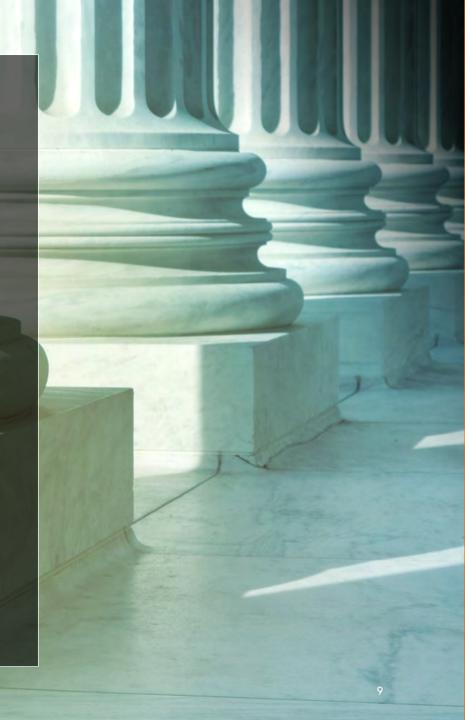

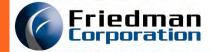

# STATES IN ACTION POST-RULING Prepare your clients for this new wave of changes

#### Economic nexus laws by state

as of December 2, 2019

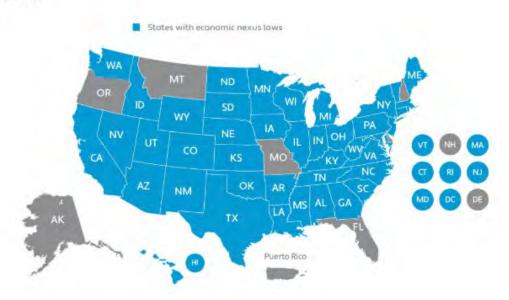

- States enforcing economic nexus starting:
- July 1, 2018 Hawaii, Maine, Vermont
  September 1, 2018 Mississippi
  September 30, 2018 Michigan
  October 1, 2018 Alabama, Illinois, Indiana, Kentucky, Maryland, Minnesota, New Jersey, North Dakota, Washington, Wisconsin
  November 1, 2018 North Carolina, South Dakota
  December 1, 2018 Colorado, Connecticut
  January 1, 2019 Georgia, Iowa, Louisiana, Nebraska, Utah, West Virginia
  January 15, 2019 New York
  February 1, 2019 Wyoming
  April 1, 2019 California
  October 1, 2019 Texas

All of these states have different statutory start dates and thresholds. See Avalara's <u>online grid</u> for updates.

**Avalara** 

CALCULATION

# The jurisdiction assignment challenge

- > 12,000+ U.S. jurisdictions
- Boundaries may overlap
- ZIP code-based jurisdiction assignment is inaccurate

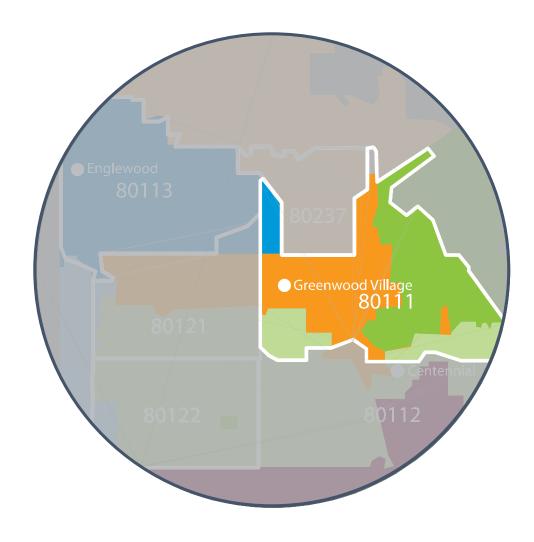

#### 80111 taxes

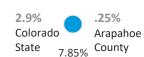

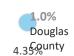

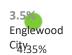

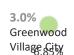

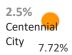

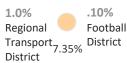

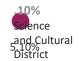

# The product taxability challenge

- Product definitions vary by jurisdiction
- Complex product-based tax exemptions and special rates
- Taxability may vary based on how the product is used

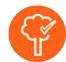

#### Tree trimming in California

Taxable With lights Exempt Labor only

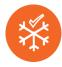

#### Snow removal in Midwest

Taxable Ohio Exempt Illinois

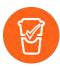

#### Takeout in Colorado

Taxable Straws, cup lids

Exempt Cups

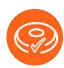

#### Bagels in New York

Taxable Sliced

Exempt Whole

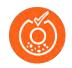

#### **Donuts in Texas**

Taxable < 5

Exempt > 6

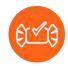

#### Candy bars in Indiana

Taxable Snickers Exempt KitKat, Twix **Avalara** 

> EXEMPTION SALES

# The exemption certificate challenge

- Employees find it difficult to collect them
- Employees are not trained to validate them properly
- Certificate retrieval is time consuming and hard
- > A single missing certificate could cost much more than the taxes you failed to collect

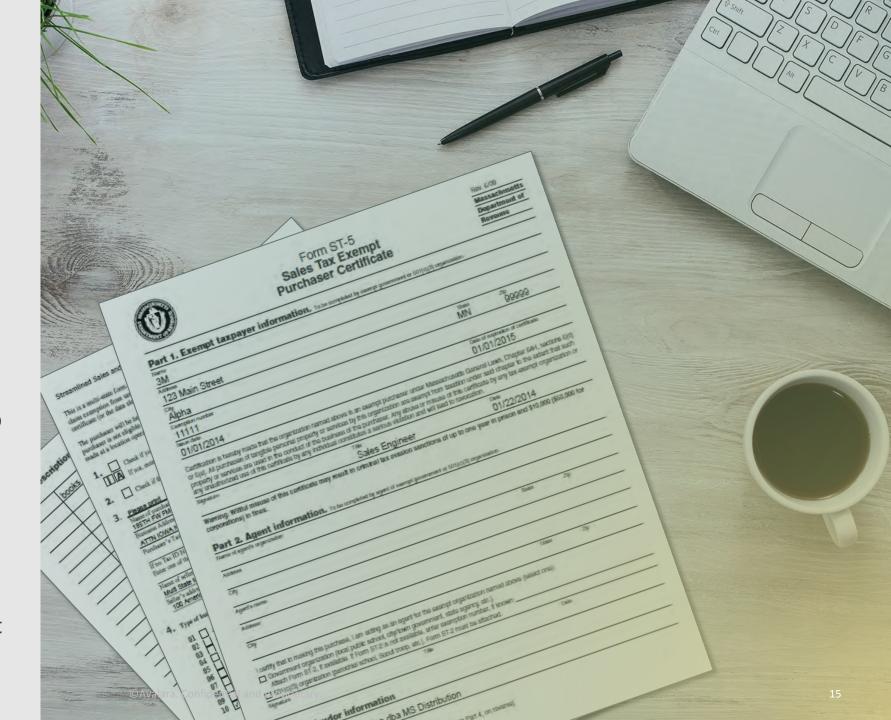

**Avalara** 

> FRIEDMAN FRONTIER AND AVALARA

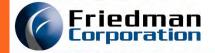

## Sales tax calculation

- Reduces risk of exposure
- Eliminates tax research and maintenance
- Reduces implementation time and cost through integration

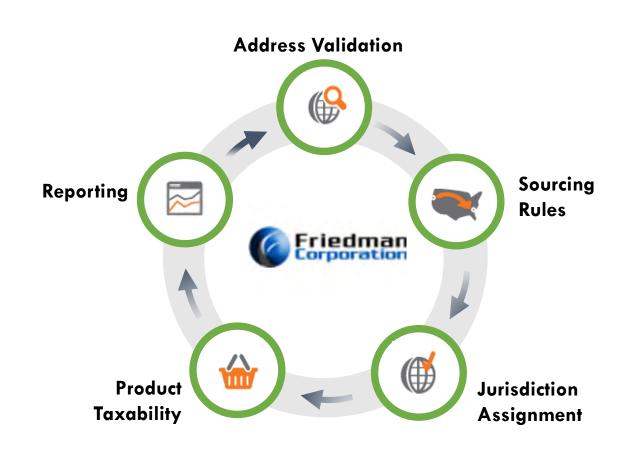

End-to-end compliance

**Avalara** AvaTax

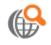

**ADDRESS VALIDATION** 

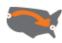

**SOURCING RULES** 

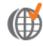

JURISDICTION ASSIGNMENT

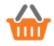

**PRODUCT TAXABILITY** 

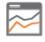

**REPORTING** 

**Avalara** CertCapture

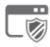

**CERTIFICATE REQUEST** 

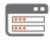

**COLLECTION WIZARD** 

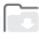

**STORAGE & RETRIEVAL** 

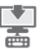

TAX DECISION SOFTWARE INTEGRATION

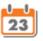

RENEWAL MANAGEMENT

**Avalara** Returns

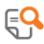

**LIABILITY WORKSHEET** 

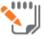

RETURN PREPARATION

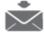

**FILING & REMITTANCE** 

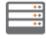

RETURN ARCHIVE

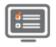

NOTICE MANAGEMENT **Avalara** 

> PRODUCT DEMO

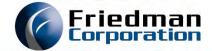

# WHY AVALARA?

We had choices

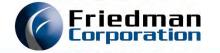

### WHY AVALARA AVATAX?

- (Almost) zero IBM i footprint web service
- Always up to date
- High performance and scalable
- Excellent support from Avalara
- Accessible pricing for our Frontier customers, from small to large

As of 25 November 2019
the Frontier integration to AvaTax
is certified by Avalara.

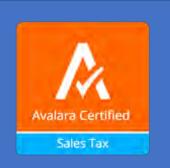

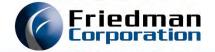

# WHAT YOU NEED TO GET STARTED

Pre-requisites, accounts, Frontier ECs...

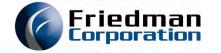

## PRE-REQUISITES: BEFORE YOU BEGIN

- IBM i release: **7.2** or higher
- Frontier release: 3.3.x or higher strongly recommended
  - 4.1 has all this in base
  - Earlier releases need retrofit effort, see "Frontier release support" on next slide
- Your IBM i partition must be able to access the internet
  - Communications with the Avalara web service is via HTTPS
- Special considerations:
  - Using VAT (TAXVS='V')? WAIT: we haven't finished VAT support yet
  - Using Vertex (/O or /L)? We need to talk.

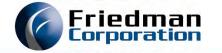

## FRONTIER RELEASE SUPPORT

- Tax rework and Avalara integration (EC 52679) is BASE in Frontier 4.1.0.
- For any Frontier release, the Avalara AvaTax service is chargeable by Avalara.
- Tax rework and Avalara integration <u>can</u> be installed on earlier releases, but <u>not for free</u>; request a quote.
  - You might be able to handle the RPG side yourself, depending on your local mods
  - From us, you will need custom retrofit builds of the UI
- Retrofit effort by release:
  - 4.1.x no retrofit needed, already BASE
  - 4.0.x relatively small effort
  - 3.3.x moderate but acceptable, quite a few dependent ECs
  - 3.2.x heavy, lots of co-reqs, consider upgrading to 4.1
  - 3.1.x and earlier *outrageous, do not attempt,* upgrade would be easier.

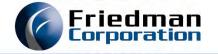

## GET AND INSTALL: FRONTIER EC 52679

- The "sales tax rework" EC, developed against a 4.1.x release code base
  - Not all about Avalara; we addressed technical debt, too
- This is base in Frontier 4.1. This EC is needed if your are 4.0.x or earlier.
- Moderately invasive: has DB, RPG, CMD, PRTF and SOE UI changes and additions
  - New Entity Use Code data element for customers and sales orders
  - Lots of recompile-only actions
  - Updated WAR files
- Can be installed and tested before implementing Avatax.
  - It supports the "classic" TG10 tax tables you use today,

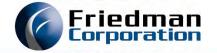

### GET: THE AVALARA IBM I SDK

- IBM i library downloadable from Avalara
  - Fairly slick automated install
- SDK installation guide has instructions for ensuring you can run HTTPS in the IBM i.
- You will need at least 1 copy of this library; 2 are recommended
  - Production versus Test
  - We'll talk about this in Technical setup tasks

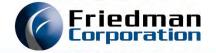

## GET: AN AVALARA ACCOUNT

- You can sign up for a free "trial" account at their website
  - 60 days of trial access to production, single ID only
  - No filing capabilities, some functions not available
  - Use trial account for <u>evaluation</u>, not for serious implementation
- Implementing for real? Talk to Avalara to get an account created
  - Both Production and Sandbox access
  - Multiple users can be set up in both environments
  - Full function

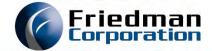

# HOW IT WORKS

The architecture

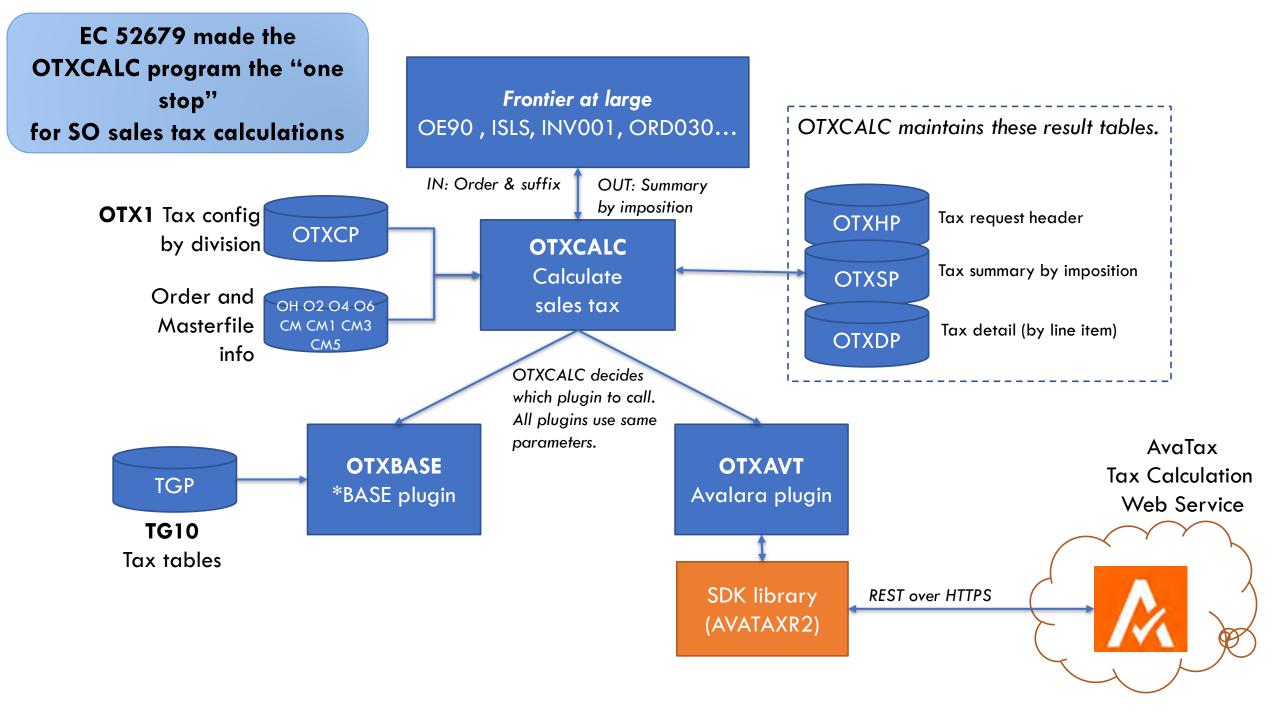

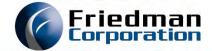

# IMPLEMENTATION DECISIONS

Things to think about sooner rather than later

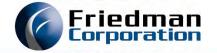

## DECISION: WHERE TO EXEMPT CUSTOMERS

- You can exempt customers from tax in two places
  - In Frontier, using a non-blank Entity Use Code
  - In Avalara, using Exemptions Management
- Which is best? You decide...
  - But don't say "why not both?"

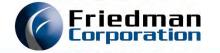

## WHERE TO EXEMPT CUSTOMERS CONTINUED...

#### In Frontier

- Controlled in Customer master etc.
- You are responsible for managing certificates, expiry dates, and compliance
  - Avalara will do what you say
- You can override taxability on an order-byorder basis (ad hoc)

Good enough for small organizations

#### In Avalara Avatax

- Controlled by Cust ID in Avalara
- Can do 1-time exemptions based on Purchase Order (special rule)
- Certificates, compliance and Expiry managed by Avalara
  - See also Avalara CertCapture which is cool.
- In Frontier, set all customers taxable everywhere
  - Less opportunity for ad-hoc overrides
- Better for customers that have a "tax department"

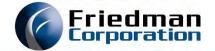

# TECHNICAL SETUP TASKS

Library lists, job descriptions and other sysadmin stuff

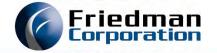

### AVATAX REST V2 SDK LIBRARY

- Library you must install on your IBM i to use Avatax with Frontier.
- Provides an RPG ILE interface to the Avalara web services
- You can get the PDF for the latest SDK version here: https://github.com/avadev/AvaTax-REST-V2-RPGLE-SDK
  - Use the install/upgrade directions in the document
  - Bootstraps via an FTP download from Avalara
  - End of document has net changes for the release
- Make <u>at least 2 copies</u> of this library
  - One for production, one for test...
  - E.g. AVATAXR2 and AVATAXR2T

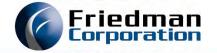

## LIBRARY LISTS AND JOB DESCRIPTIONS

- Include the AVATAXR2/AVATAXR2T library in your library lists
  - FRNBATCH job descriptions
  - FRNASYNC job descriptions
- It can be anywhere
  - After the data library (FRNDTAxxx, FRNTSTxxx)
  - Before QTEMP
- Not using Avatax yet? It does no harm to have the SDK in the library list.

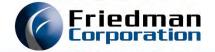

# APPLICATION SETUP TASKS

Avalara, Avalara SDK, and Frontier

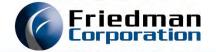

### BASIC INFORMATION

- A Frontier division maps to an Avalara company code
  - One-to-one correspondence: Division '01' is Avalara company '01' &c
- All sales tax controls are by Frontier division. By division, you control
  - How taxes are calculated (Avalara, or "base")
  - How products are identified for tax purposes (product tax codes)
- Major setup areas
  - WEB: Avalara Avatax Web Console: Define Companies
  - IBM i: Avalara RV2 SDK System Control
  - IBM i: Frontier
    - Division and warehouse address setup
    - OTX1
    - Product tax code mapping
    - Entity use codes

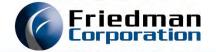

## AVALARA WEB CONSOLE: DEFINE COMPANIES

- For each division that will use Avalara Avatax, set up the corresponding Avalara Company
  - You will be prompted to identify where this company collects taxes
  - You can always maintain this later
  - You don't need to worry about company locations

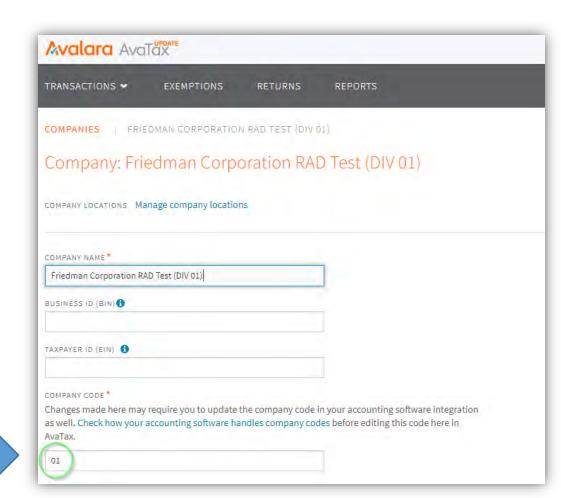

## IBM I: AVATAX RV2 SDK SETUP

- Use the RV2 command to access the SDK Main Menu
  - Option 1, Maintenance Menu
  - Option 2, Maintain System Control File
- For each Frontier Division thet will use AvaTax, set up control records for the same named Company.
  - You need two control records: one for commit, one for create

The SDK installation PDF contains instructions for how to put your Avalara credentials in these control records

https://github.com/avadev/AvaTax-REST-V2-RPGLE-SDK

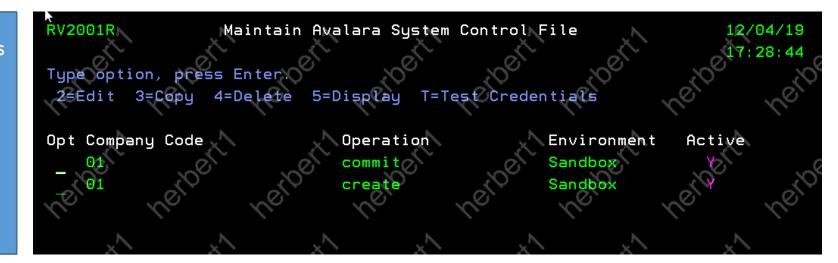

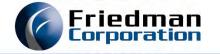

## FRONTIER: DIVISION AND WAREHOUSE ADDRESSES

- AvaTax wants clean divisional and shipping warehouse addresses
  - You will get "tax holds" if these are not set.
  - Be precise with these.
- For each Frontier division that will use AvaTax:
  - VS04 (Division Master Maintenance)
  - Set the legal address of your Frontier division
- For each shipping warehouse in the divisions that will use AvaTax:
  - VS02 (Warehouse Master Maintenance)
  - Set the real physical address of the shipping warehouse

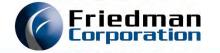

## TAX BY DIVISION (OTXI)

- OTX1 allows you to set what tax "plugin" is used by division
  - \*BASE is the traditional TG10-based calculation, and is the default
  - For Avalara (and others) it allows you to assign default product tax codes, too

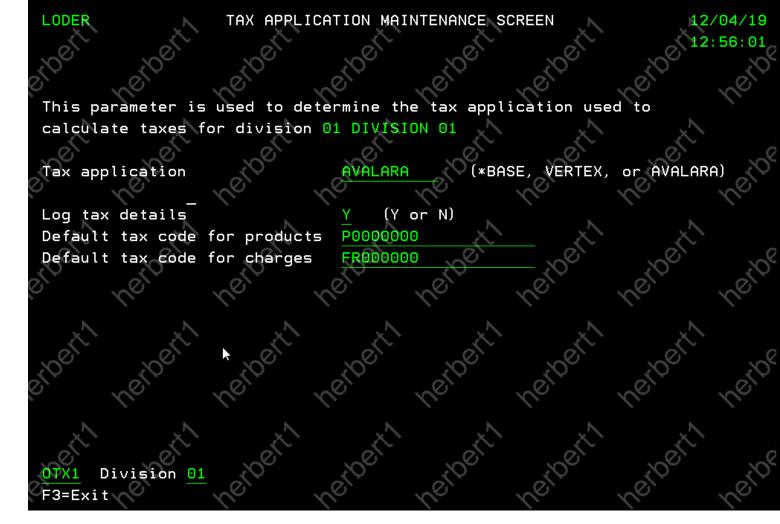

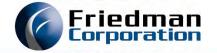

### **IDENTIFYING PRODUCTS**

- Traditionally in Frontier we identified products as taxable, or non-taxable at the inventory-segment level
- This is not good enough when crossing state boundaries
- For best results, Avalara wants both
  - Your SKU for record keeping, -and-
  - A product tax code
- A product tax code classifies the product, charge or service for the purposes of sales tax calculation
  - Similar to the way a harmonized code (HS) is used to classify commodities for shipment and tariffs.

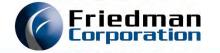

## IDENTIFYING PRODUCTS CONTINUED

- Avalara has an extensive list of product tax codes
  - Get the list here: <a href="https://taxcode.avatax.avalara.com/">https://taxcode.avatax.avalara.com/</a>
- Examples:
  - P0000000 = Tangible personal property
    - Most of you can use this for you products
  - FR010000 = Delivery by company vehicle
  - FR020100 = Shipping Only common carrier FOB destination
  - PA020100 = Agricultural-commercial use-Machinery and Equipment
- For best results, we need to send these codes to AvaTax...

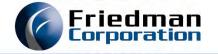

## IDENTIFYING PRODUCTS CONTINUED

- EC 52679 introduces Product Tax Code Mapping
  - Maps products, product classes, product lines to "product tax codes"
  - Maps alpha codes (misc charges) to product tax codes
- For Products, many of you can just assign the global default of P0000000 (Tangible personal property) in OTX1 and be done.
- For Charges (alpha codes and NC '2' products), you will want to map those to the right product tax codes e.g.:
  - Alpha code 'FRT' → FR020100 (Shipping, common carrier, FOB destination)

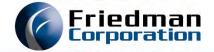

## IDENTIFYING PRODUCTS CONTINUED

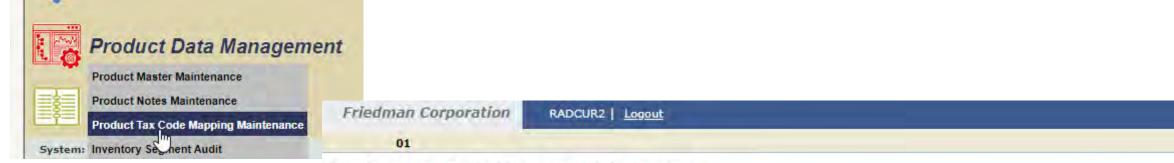

#### **Product Tax Code Mapping Maintenance**

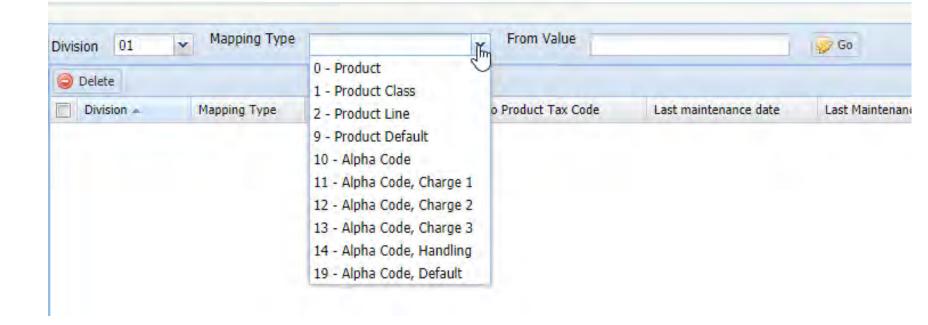

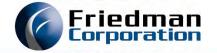

### ENTITY USE CODES

- New with EC 52679
- Up-to-5-character code indicating why a customer MIGHT be exempt
- Present in customer master, customer master address overrides, and sales orders
- Defaults onto sales order at order creation, may be overridden
- A non-blank entity use code means a lot to Avalara: can trigger
  - Sales tax exemptions
  - Custom tax logic in Avalara

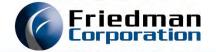

## ENTITY USE CODES CONTINUED

- New note file "EU" defines valid entity use codes
  - Blank is always valid
- These codes here →
   are meaningful to Avalara
- Most of our customers will use
  - G Resale
  - I Industrial production/manufacturer
- You can set up your own custom codes, too
  - Backed by custom Avalara rules

| Entity use |                                        |  |  |  |  |  |  |  |  |  |  |
|------------|----------------------------------------|--|--|--|--|--|--|--|--|--|--|
| code       | Exemption reason                       |  |  |  |  |  |  |  |  |  |  |
| A          | Federal government (US only)           |  |  |  |  |  |  |  |  |  |  |
| В          | State government                       |  |  |  |  |  |  |  |  |  |  |
| С          | Tribal government                      |  |  |  |  |  |  |  |  |  |  |
| D          | Foreign diplomat                       |  |  |  |  |  |  |  |  |  |  |
| E          | Charitable organization                |  |  |  |  |  |  |  |  |  |  |
| F          | Religious organization                 |  |  |  |  |  |  |  |  |  |  |
| G          | Resale                                 |  |  |  |  |  |  |  |  |  |  |
| Н          | Agricultural production                |  |  |  |  |  |  |  |  |  |  |
| ı          | Industrial production or manufacturers |  |  |  |  |  |  |  |  |  |  |
| J          | Direct pay permit                      |  |  |  |  |  |  |  |  |  |  |
| K          | Direct mail                            |  |  |  |  |  |  |  |  |  |  |
| L          | Other or custom                        |  |  |  |  |  |  |  |  |  |  |
| M          | Educational organization               |  |  |  |  |  |  |  |  |  |  |
| N          | Local government                       |  |  |  |  |  |  |  |  |  |  |
| P          | Commercial aquaculture (Canada only)   |  |  |  |  |  |  |  |  |  |  |
| Q          | Commercial fishery (Canada only)       |  |  |  |  |  |  |  |  |  |  |
| R          | Non-resident (Canada only)             |  |  |  |  |  |  |  |  |  |  |

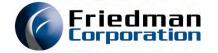

## ENTITY USE CODES CONTINUED

- Find entity use codes in Frontier in these places:
- Master files
  - Customer → Division Customer Maintenance
  - Customer → Customer Address Override Maintenance
  - Customer → Tax Jurisdiction Maintenance
- Sales orders
  - Sales → Sales Order Header (defaults form customer selection)

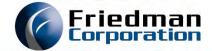

# **OPERATIONS**

What happens when you process sales orders

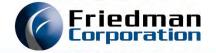

## OPERATIONS ARE (ALMOST) TRANSPARENT

- Like always, sales taxes are calculated "on the fly" whenever order totals are requested
  - Using whatever "plugin" you have selected for the division
- There is a new Pricing hold code: TX
  - Set up "TX" in the CH notefile as "Sales tax hold".
  - Applied to the order if there is an error calculating taxes
  - Pricing hold because we don't know if the order total is valid
  - A **P-TX** hold won't overwrite other pricing holds

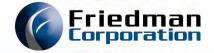

## COMMON CAUSES OF P-TX (TAX) HOLDS WITH AVALARA

- Library list problems
  - You don't have the Avatax SDK in your library list
- AvaTax SDK Control file not set up correctly
  - Bad credentials
  - Missing create or commit control records for your division
- Really bad address data
  - If you have nonsensical city/state/zipcode address data, Avalara will throw an error.
- Communications down
  - Not that common these days

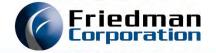

## DIAGNOSING P-TX (TAX) HOLDS

- When sales taxes are calculated, we make a special entry in Order Activity Notes:
  - Item 0.00 (Header)
  - User "\*TAX"
- You can see tax-related errors there
  - "OTXAVT" is the Avalara AvaTax "plugin" program

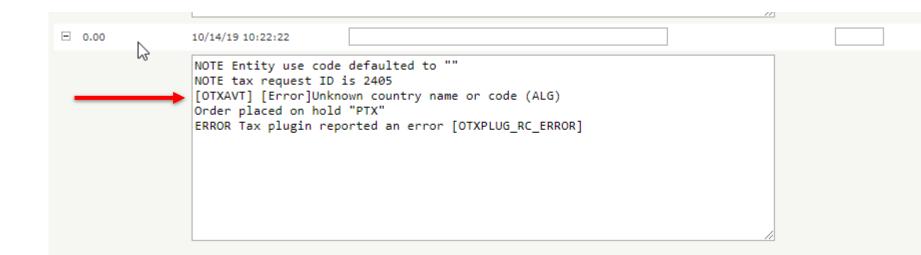

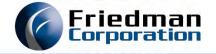

## CLEARING P-TX (TAX) HOLDS

- Fix the problem(s) on the order(s)
- Use Sales Order Hold Maintenance to select orders with Hold code P and Reason TX
  - Release the order(s)
- Releasing the order will
  - Clear the P-TX hold
  - Run the order through OEPR again; OEPR will re-calculate taxes.
  - If you still have tax issues, the order will go back on P-TX hold.

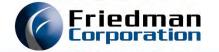

### THE AVALARA OPERATIONS UNDER THE COVERS

- Prior to sales order invoicing
  - We create SalesOrder documents in Avalara whenever we need taxes for an order; taxes are returned.
  - We do not commit SalesOrder documents
  - Avalara does not charge for uncommitted SalesOrder documents
  - Uncommitted transactions don't show up in Avalara (Avalara technical support can access recent ones).
  - NOTE: eQuote uses the exact same infrastructure!
- At time of sales order invoicing
  - We create a SalesInvoice document in Avalara; taxes are returned.
  - We **commit** that same *SalesInvoice* document
  - The returned taxes are written to SFP (SFYTD)
  - Committed SalesInvoice documents show up in Avalara, and can contribute to reporting and returns
  - Committed SalesInvoice documents are subject to transaction charges.

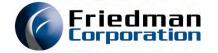

## PRESENTATION OF SALES TAXES (SO FAR)

- Nothing has changed here, yet
  - Inquiries, Acknowledgements, ASNs and Online Order Totals show a total tax line
  - Invoices show the detailed breakdown by jurisdiction
- We do store the tax breakdown for future use in new table OTXSP
  - You can read this today
  - We'll be doing things with it in the future

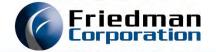

### THE NEW OTXSP TABLE

- Stores tax breakdown for both sales order and invoices
  - True for any tax plugin, AVALARA or \*BASE

select ORD#, SUFX, INV#, INVDTE, SEQ, JST, TID, ACAK, BASETX, BASETX, BASEEX, RATE, TAX, JCODE, JDESC from OTXSP

where ORD# = 55573471 and SUFX = 0

| ORD#     | SUFX | INV# | INVDTE     | SEQ | JST | TID   | ACAK | BASETX | BASENT | BASEEX | RATE    | TAX  | JCODE | JDESC                          |
|----------|------|------|------------|-----|-----|-------|------|--------|--------|--------|---------|------|-------|--------------------------------|
| 55573471 | 0    |      | 0001-01-01 | 1   | CA  | 06    | TAX  | 15.00  | 799.90 | 0.00   | 0.06000 | 0.90 | 06    | CALIFORNIA                     |
| 55573471 | 0    |      | 0001-01-01 | 2   | CA  | 055   | TAX  | 15.00  | 799.90 | 0.00   | 0.00250 | 0.04 | 055   | NAPA                           |
| 55573471 | 0    |      | 0001-01-01 | 3   | CA  | EMTL0 | TAX  | 15.00  | 799.90 | 0.00   | 0.01000 | 0.15 | EMTLO | NAPA CO LOCAL TAX SL           |
| 55573471 | 0    |      | 0001-01-01 | 4   | CA  | EMAX0 | TAX  | 15.00  | 799.90 | 0.00   | 0.00500 | 0.08 | EMAX0 | NAPA COUNTY DISTRICT TAX<br>SP |

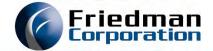

### INVOICES APPEAR IN AVALARA AVATAX

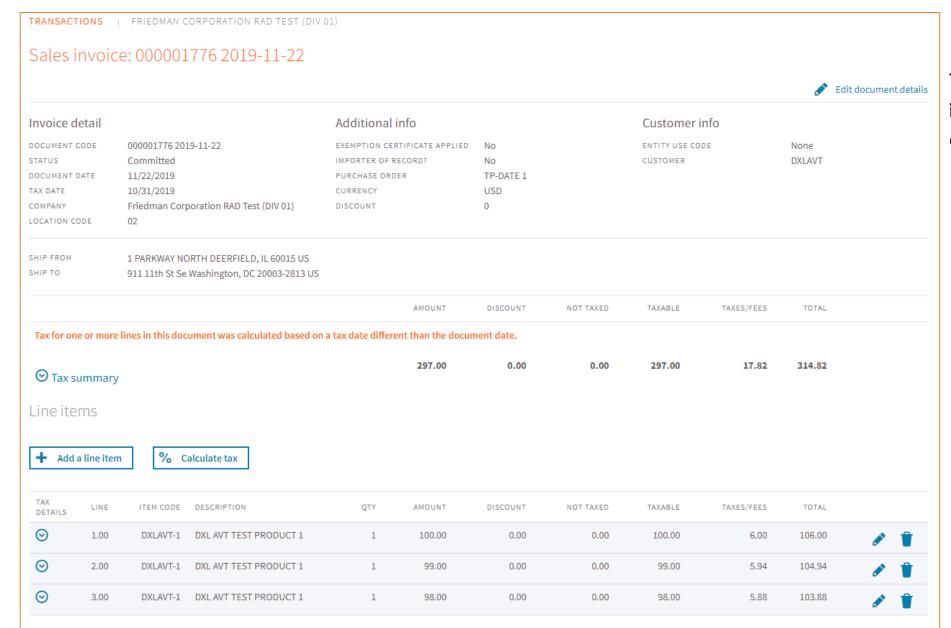

The committed Frontier invoice is now available for reporting and returns filing.

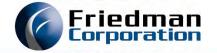

#### TEST HARNESS: THE **OTXTST** COMMAND

- Use during implementation
- Allows a detailed report of sales tax execution, executes tax calculation just like system would
- Better oriented to Frontier versus the test tool in the RV2 SDK.
- Command is OTXTST:
  - Use OPT(\*PRINT)

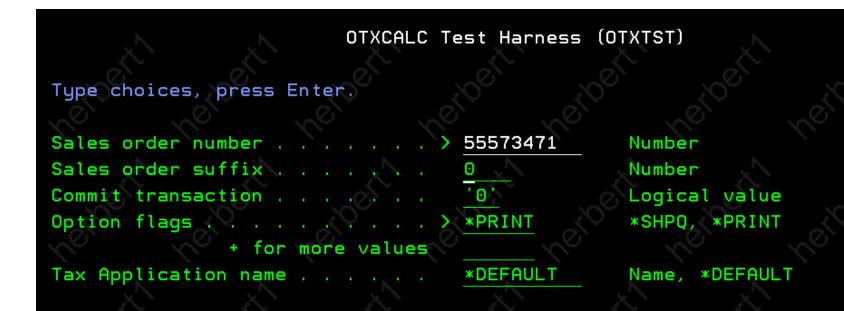

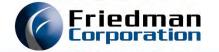

### TEST HARNESS GENERATES A SPOOLED REPORT...

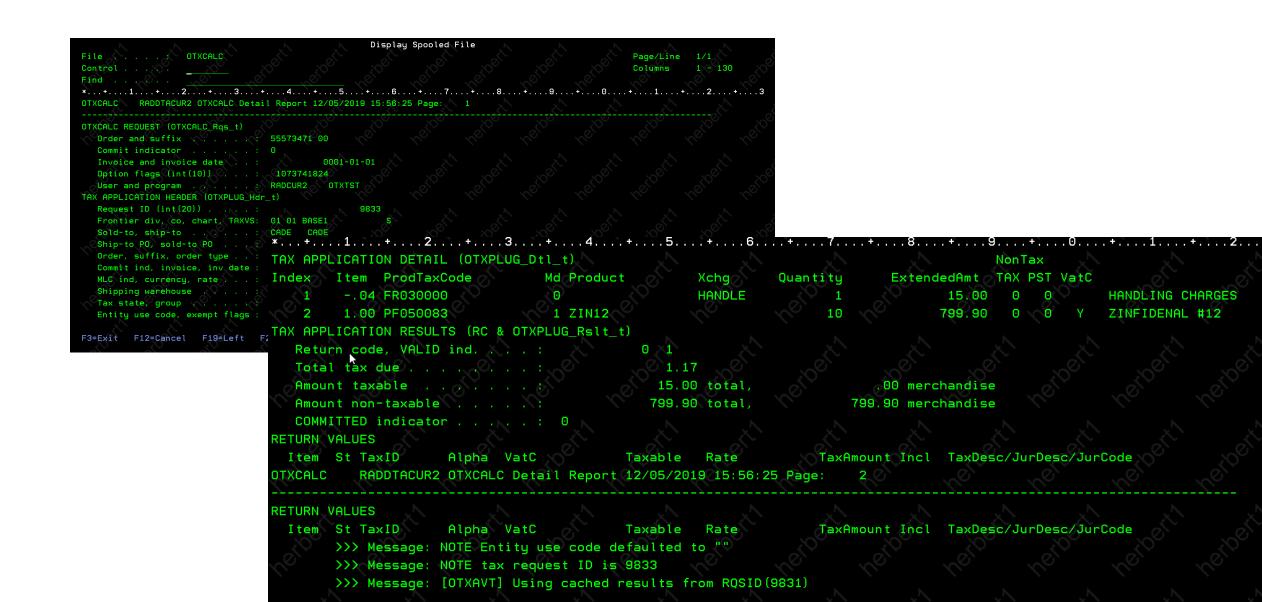

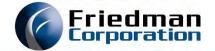

## FUTURE ROADMAP

What's on the radar for Sales Tax and Avalara

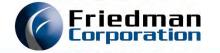

#### FUTURE ENHANCEMENTS — AVS USING AVALARA

- Frontier 4.1 introduced address validation using a USPS web service
  - Customer master records, and sales orders
- We can extend this to use Avalara address validation as well
  - Address validation is included with your AvaTax subscription
  - Uses the same infrastructure as AvaTax
  - Must set up a resolve control record in the RV2 SDK for each division

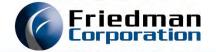

## FUTURE ENHANCEMENTS — SHOW TAX DETAILS

- Show tax breakdown in UI order totals and elsewhere
  - Rather than just a total "tax" line
  - UI Inquiries, UI order totals, acknowledgements, ASNs
    - Invoices are already OK
  - We already harvest the data as of EC 52679
    - For both \*BASE and AVALARA plugins

| ORD#                     | SUF<br>X | INV# | INVDTE         | SEQ | JST | TID   | ACAK | BASETX | BASENT | BASEEX | RATE    | TAX  | JCODE | JDESC                          |
|--------------------------|----------|------|----------------|-----|-----|-------|------|--------|--------|--------|---------|------|-------|--------------------------------|
| <i>555</i> 7347<br>1     | 0        |      | 0001-01-<br>01 | 1   | CA  | 06    | TAX  | 15.00  | 799.90 | 0.00   | 0.06000 | 0.90 | 06    | CALIFORNIA                     |
| <i>555</i> 7347<br>1     | 0        |      | 0001-01-<br>01 |     |     |       |      |        |        |        |         |      |       | NAPA                           |
| <i>555</i> 73 <i>4</i> 7 | 0        |      | 0001-01-<br>01 | 3   | CA  | EMTLO | TAX  | 15.00  | 799.90 | 0.00   | 0.01000 | 0.15 | EMTLO | NAPA CO LOCAL TAX SL           |
| <i>555</i> 7347<br>1     | 0        |      | 0001-01-<br>01 | 4   | CA  | EMAX0 | TAX  | 15.00  | 799.90 | 0.00   | 0.00500 | 0.08 | EMAX0 | NAPA COUNTY DISTRICT TAX<br>SP |

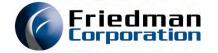

## FUTURE ENHANCEMENTS — CLEAN UP VAT SUPPORT

- The revised tax infrastructure introduced by EC 52679 hasn't been validate or tested for VAT yet.
- We need to clean this up and test.
- At the same time, we will aim for Avalara "VAT" certification.

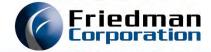

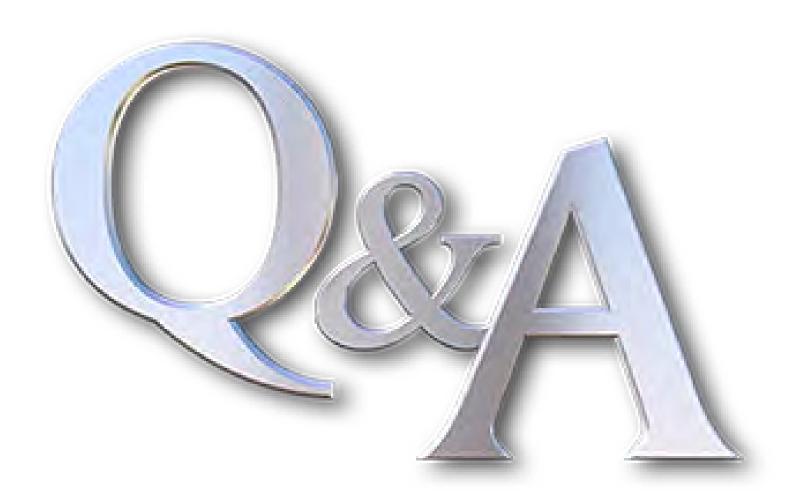